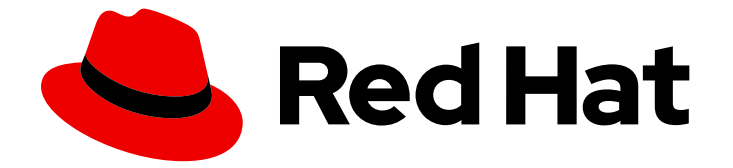

# Red Hat OpenStack Platform 16.1

# ネットワーク機能仮想化 (NFV) の製品ガイド

ネットワーク機能仮想化 (NFV) の概要

Last Updated: 2023-11-07

# Red Hat OpenStack Platform 16.1 ネットワーク機能仮想化 (NFV) の製品 ガイド

ネットワーク機能仮想化 (NFV) の概要

OpenStack Team rhos-docs@redhat.com

# 法律上の通知

Copyright © 2023 Red Hat, Inc.

The text of and illustrations in this document are licensed by Red Hat under a Creative Commons Attribution–Share Alike 3.0 Unported license ("CC-BY-SA"). An explanation of CC-BY-SA is available at

http://creativecommons.org/licenses/by-sa/3.0/

. In accordance with CC-BY-SA, if you distribute this document or an adaptation of it, you must provide the URL for the original version.

Red Hat, as the licensor of this document, waives the right to enforce, and agrees not to assert, Section 4d of CC-BY-SA to the fullest extent permitted by applicable law.

Red Hat, Red Hat Enterprise Linux, the Shadowman logo, the Red Hat logo, JBoss, OpenShift, Fedora, the Infinity logo, and RHCE are trademarks of Red Hat, Inc., registered in the United States and other countries.

Linux ® is the registered trademark of Linus Torvalds in the United States and other countries.

Java ® is a registered trademark of Oracle and/or its affiliates.

XFS ® is a trademark of Silicon Graphics International Corp. or its subsidiaries in the United States and/or other countries.

MySQL<sup>®</sup> is a registered trademark of MySQL AB in the United States, the European Union and other countries.

Node.js ® is an official trademark of Joyent. Red Hat is not formally related to or endorsed by the official Joyent Node.js open source or commercial project.

The OpenStack ® Word Mark and OpenStack logo are either registered trademarks/service marks or trademarks/service marks of the OpenStack Foundation, in the United States and other countries and are used with the OpenStack Foundation's permission. We are not affiliated with, endorsed or sponsored by the OpenStack Foundation, or the OpenStack community.

All other trademarks are the property of their respective owners.

## 概要

本ガイドでは、ネットワーク機能仮想化 (NFV)、その利点、サポートされる設定、アーキテク チャー、コンポーネント、インストール、統合に関する情報を紹介します。

# 目次

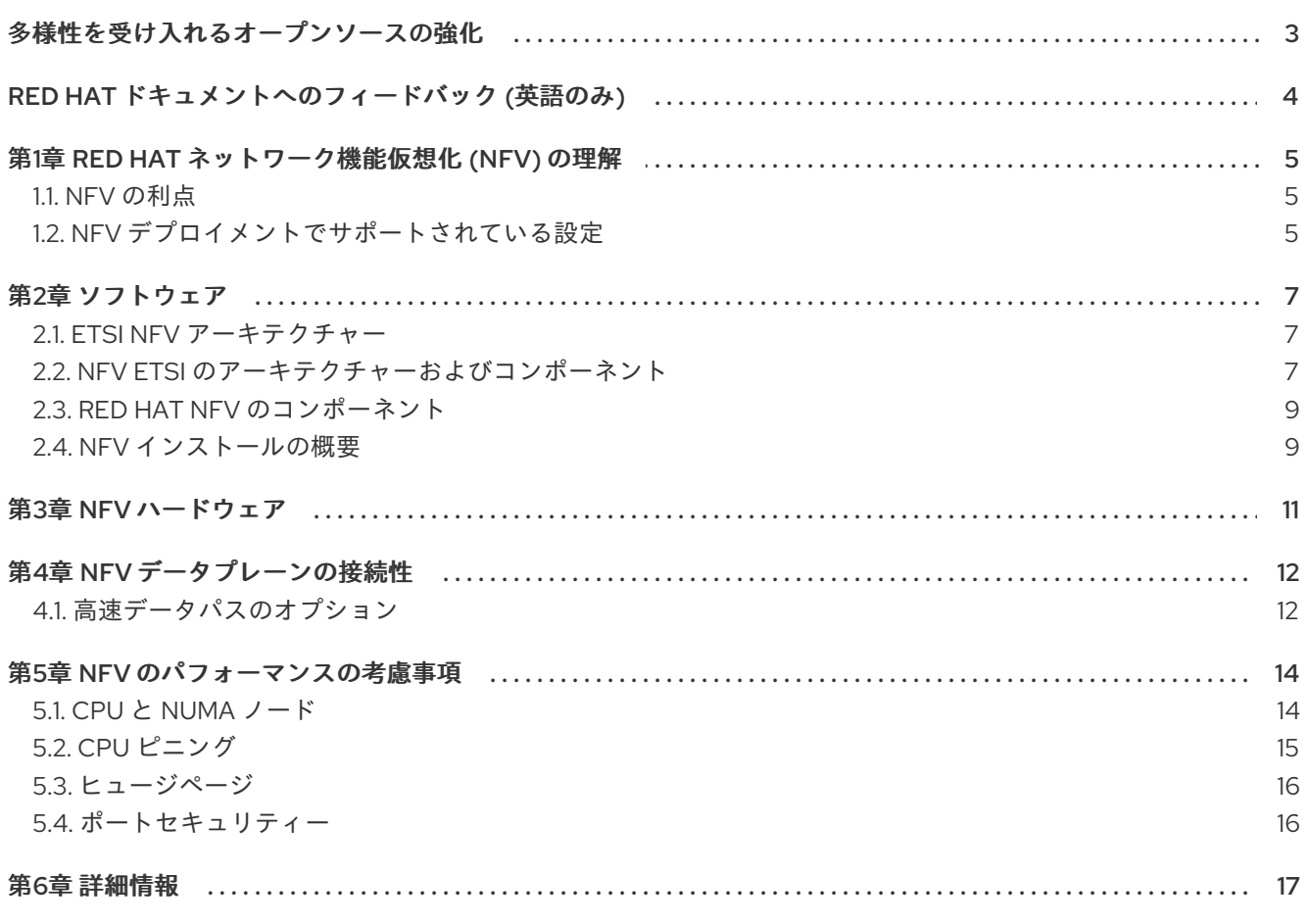

# 多様性を受け入れるオープンソースの強化

<span id="page-6-0"></span>Red Hat では、コード、ドキュメント、Web プロパティーにおける配慮に欠ける用語の置き換えに取り 組んでいます。まずは、マスター (master)、スレーブ (slave)、ブラックリスト (blacklist)、ホワイトリ スト (whitelist) の 4 つの用語の置き換えから始めます。この取り組みは膨大な作業を要するため、今後 [の複数のリリースで段階的に用語の置き換えを実施して参ります。詳細は、](https://www.redhat.com/en/blog/making-open-source-more-inclusive-eradicating-problematic-language)Red Hat CTO である Chris Wright のメッセージ を参照してください。

# RED HAT ドキュメントへのフィードバック (英語のみ)

<span id="page-7-0"></span>Red Hat ドキュメントに対するご意見をお聞かせください。ドキュメントの改善点があればお知らせく ださい。

#### ドキュメントへのダイレクトフィードバック (DDF) 機能の使用 (英語版のみ)

特定の文章、段落、またはコードブロックに対して直接コメントを送付するには、DDF の Add Feedback 機能を使用してください。なお、この機能は英語版のドキュメントでのみご利用いただけま す。

- 1. Multi-page HTML 形式でドキュメントを表示します。
- 2. ドキュメントの右上隅に Feedback ボタンが表示されていることを確認してください。
- 3. コメントするテキスト部分をハイライト表示します。
- 4. Add Feedback をクリックします。
- 5. Add Feedback フィールドにコメントを入力します。
- 6. オプション: ドキュメントチームが問題の詳細を確認する際に使用できるメールアドレスを記入 してください。
- 7. Submit をクリックします。

# 第1章 RED HAT ネットワーク機能仮想化 (NFV) の理解

<span id="page-8-0"></span>ネットワーク機能仮想化 (NFV: Network Functions Virtualization)とは、通信事業者 (CSP) が従来の プロプライエタリーハードウェアの範囲を超えて、運用コストを抑えつつ、効率性および俊敏性を向上 させる上で役立つソフトウェアベースのソリューションのことです。

NFV 環境では、スイッチ、ルーター、ストレージなどの標準のハードウェアデバイス上で実行する標準 の仮想化技術を使用して仮想化インフラストラクチャーを提供することで、IT およびネットワークの収 束が可能になり、ネットワーク機能を仮想化 (VNF) します。管理およびオーケストレーションロジック により、これらのサービスをデプロイおよび維持します。NFV には、手動操作の必要性を軽減するシス テム管理、自動化、ライフサイクル管理も含まれます。

### <span id="page-8-1"></span>1.1. NFV の利点

ネットワーク機能仮想化 (NFV) を実装する主な利点は以下のとおりです。

- 新たなネットワークサービスを迅速にデプロイおよびスケーリングすることが可能なので、市 場投入までの時間を短縮し、ニーズの変化に対応することができます。
- サービスの開発者は、実稼動環境で使用する場合と同じプラットフォームを使用して、リソー スやプロトタイプを自己管理できるので、イノベーションがサポートされます。
- セキュリティーやパフォーマンスを犠牲にせず、週/日単位ではなく、時間/分単位で顧客の ニーズに対応します。
- カスタマイズされた高額な設備ではなく、商用オフザシェルフ (COTS) のハードウェアを使用 するため、資本支出が削減されます。
- 運用の合理化と自動化で日常のタスクを最適化することにより、運用コストを削減し、従業員 の生産性を向上させます。

### <span id="page-8-2"></span>1.2. NFV デプロイメントでサポートされている設定

Red Hat OpenStack Platform (RHOSP) では、OVS-DPDK および SR-IOV 設定の自動化が追加され、 NFV デプロイメントがサポートされています。テクノロジープレビューと記した機能のサポート範囲に ついての詳細は、[テクノロジープレビュー機能のサポート範囲](https://access.redhat.com/ja/support/offerings/techpreview) を参照してください。

#### ハイパーコンバージドインフラストラクチャー (HCI)

お客様は、コンピュートのサブシステムと Red Hat Ceph Storage ノードを共存させることができる ようになりました。NFV ユースケースにおいて、このハイパーコンバージドモデルを使用すると、 初期コストの軽減、初期デプロイメントのフットプリントの縮小、稼働率の最大化、管理の効率化 などが実現されます。HCI の詳細は[、ハイパーコンバージドインフラストラクチャーガイド](https://access.redhat.com/documentation/ja-jp/red_hat_openstack_platform/16.1/html-single/hyperconverged_infrastructure_guide/index) を参照 してください。

#### コンポーザブルロール

コンポーザブルロールを使用して、カスタムのデプロイメントを作成できるようになりました。コ ンポーザブルロールでは、各ロールにサービスを追加/削除することができます。コンポーザブル ロールの詳細は、[Composable](https://access.redhat.com/documentation/ja-jp/red_hat_openstack_platform/16.1/html-single/advanced_overcloud_customization/#Roles) Roles and Services を参照してください。

#### Open vSwitch (OVS) と LACP の組み合わせ

OVS 2.9 では、LACP と OVS の組み合わせが完全にサポートされています。この設定は、 Openstack のコントロールプレーンのトラフィックには推奨されません。OVS または Openstack Networking [で機能の中断が発生すると、管理機能が損なわれるためです。詳細は、](https://access.redhat.com/documentation/ja-jp/red_hat_openstack_platform/16.1/html-single/advanced_overcloud_customization/index#open-vswitch-bonding-options)Open vSwitch Bonding Options を参照してください。

#### OVS ハードウェアオフロード

Red Hat OpenStack Platform では、一部制約はあるものの、OVS ハードウェアオフロードのデプロ イメントをサポートしています。ハードウェアオフロードに対応した OVS のデプロイに関する詳細 は、OVS [ハードウェアオフロードの設定](https://access.redhat.com/documentation/ja-jp/red_hat_openstack_platform/16.1/html-single/network_functions_virtualization_planning_and_configuration_guide/index#sect-configuring-hw-offload) を参照してください。

#### Open Virtual Network (OVN)

RHOSP 16.1.4 では、以下の NFV OVN の設定を使用することができます。

- OVN と OVS-DPDK [の組み合わせが](https://access.redhat.com/documentation/ja-jp/red_hat_openstack_platform/16.1/html-single/network_functions_virtualization_planning_and_configuration_guide/index#deploying_ovn_with_ovs_dpdk_and_sr_iov) SR-IOV と共存する設定
- OVN と OVS TC Flower [オフロードを組み合わせた設定](https://access.redhat.com/documentation/ja-jp/red_hat_openstack_platform/16.1/html-single//network_functions_virtualization_planning_and_configuration_guide/index#deploying_ovn_with_ovs_tc_flower_offload)

### 第2章 ソフトウェア

#### <span id="page-10-1"></span><span id="page-10-0"></span>2.1. ETSI NFV アーキテクチャー

欧州電気通信標準化機構 (ETSI) は、ヨーロッパの情報通信技術 (ICT: Information and Communication Technology) の標準を開発する独立した標準化組織です。ネットワーク機能仮想化 (NFV) は、プロプラ イエタリーのハードウェアデバイスの使用に伴う問題への対処に重点を置いています。NFV を使用する と、ユースケースの要件や経済的な利点によっては、ネットワーク固有の設備をインストールする必要 性が軽減されます。ETSI Industry Specification Group for Network Functions Virtualization (ETSI ISG NFV) は、VF を確実にサポートするために必要な要件、リファレンスアーキテクチャー、インフラスト ラクチャー仕様を設定します。

Red Hat では、通信事業者 (CSP) の IT とネットワークのコンバージェンス実現を支援するオープン ソースベースのクラウド最適化ソリューションを提供しています。Red Hat は、Single Root I/O Virtualization (SR-IOV) や Open vSwitch with Data Plane Development Kit (OVS-DPDK) などの NFV 機 能を Red Hat OpenStack に追加します。

### <span id="page-10-2"></span>2.2. NFV ETSI のアーキテクチャーおよびコンポーネント

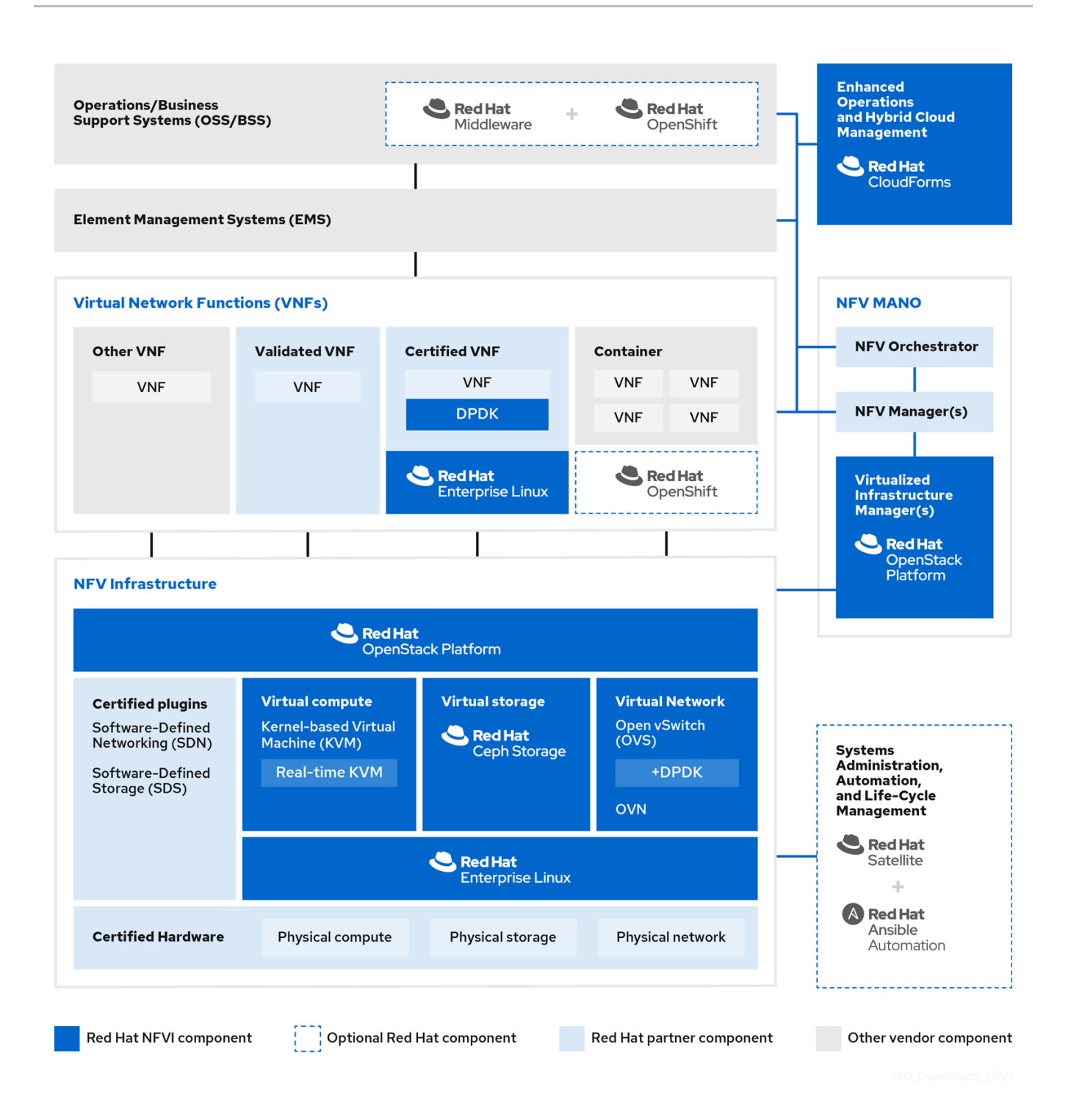

通常、ネットワーク機能仮想化 (NFV) プラットフォームには、以下のコンポーネントが含まれます。

- 仮想ネットワーク機能 (VNF): ルーター、ファイアウォール、ロードバランサー、ブロードバン ドのゲートウェイ、モバイルパケットのプロセッサー、サービス提供ノード、シグナリング、 位置情報サービスなどのネットワーク機能のソフトウェア実装。
- ネットワーク機能仮想化インフラストラクチャー (NFVi): インフラストラクチャーを設定する 物理リソース (コンピュート、ストレージ、ネットワーク) および仮想化層。このネットワーク には、仮想マシン間およびホスト全体でパケットを転送するためのデータパスが含まれます。 これにより、基盤のハードウェアの情報を考慮せずに VNF をインストールできます。NFVi は、NFV スタックの基盤を形成します。NFVi は、マルチテナントをサポートし、Virtual Infrastructure Manager (VIM) で管理されます。Enhanced Platform Awareness (EPA) は低レベ ルの CPU および NIC アクセラレーション機能を VNF に公開し、仮想マシンのパケット転送の パフォーマンス (スループット、レイテンシー、ジッター) を向上させます。
- NFV Management and Orchestration (MANO) VNF のライフサイクル全体で必要とされる全 サービス管理タスクにフォーカスする管理およびオーケストレーション層。MANO の主要な目 的は、オペレーターが顧客に提供するネットワーク機能のサービス定義、自動化、エラーの相 関関係、監視、ライフサイクル管理を物理インフラストラクチャーから切り離せるようにする ことです。このような切り離しを行うには、Virtual Network Function Manager (VNFM) が提供 する管理層が追加で必要になります。VNFM は、直接対話するか、VFN ベンダーが提供する Element Management System (EMS) を使用して、仮想マシンのライフサイクルや VNF を管理 します。MANO が定義するコンポーネントでもう1つ重要なのは、NFVO として知られるオー ケストレーターです。NFVO は、最上部のオペレーション/ビジネスサポートシステム (OSS/BSS) や、最下部の VNFM など、さまざまなデータベースやシステムにインターフェイ スを提供します。NFVO は、顧客向けの新規サービスを構築する場合、VNFM に対して VNF のインスタンス化をトリガーするよう頼みます (これにより、複数の仮想マシンが作成される場 合があります)。
- オペレーション/ビジネスサポートシステム (OSS/BSS: Operations/Business Support System): オペレーションサポートや請求など必要不可欠なビジネス機能アプリケーションを提 供します。OSS/BSS は、NFV に適応する必要があり、レガシーシステムと新規の MANO コン ポーネントを統合しています。BSS システムは、サービスサブスクリプションをベースにポリ シーを設定して、レポートと請求を管理します。
- システム管理、自動化、ライフサイクル管理: システム管理、インフラストラクチャーコンポー ネントの自動化、および NFVi プラットフォームのライフサイクルを管理します。

### <span id="page-12-0"></span>2.3. RED HAT NFV のコンポーネント

Red Hat の NFV 向けのソリューションには、ETSI モデルに含まれる NFV フレームワークの異なるコ ンポーネントとしてのロールを果たすことのできる各種製品が含まれます。NFV ソリューションには、 Red Hat ポートフォリオの以下の製品が統合されます。

- Red Hat OpenStack Platform: IT および NFV ワークロードをサポートします。Enhanced Platform Awareness (EPA) 機能は、SR-IOV や OVS-DPDK をサポートする CPU ピニング、 ヒュージページ、Non-Uniform Memory Access (NUMA) アフィニティー、ネットワークアダプ ター (NIC) などを使用して、決定的なパフォーマンスの向上を図ることができます。
- Red Hat Enterprise Linux および Red Hat Enterprise Linux Atomic Host: VNF として仮想マシン やコンテナーを作成します。
- Red Hat Ceph Storage: サービスプロバイダーのワークロードのすべてのニーズに対応する弾 力性があり、統一された高性能なストレージ層を提供します。
- Red Hat JBoss Middleware および Red Hat 提供の OpenShift Enterprise: オプションで OSS/BSS コンポーネントの最新化に使用することができます。
- Red Hat CloudForms: VNF マネージャーを提供し、統合された画面に、VIM や NFVI などの複 数のソースのデータを表示することができます。
- Red Hat Satellite および Red Hat 提供の Ansible: オプションでシステムの管理、自動化、ライ フサイクル管理を強化します。

## <span id="page-12-1"></span>2.4. NFV インストールの概要

Red Hat OpenStack Platform director は完全な OpenStack 環境をインストールおよび管理します。 director は、アップストリームの OpenStack TripleO プロジェクトをベースとしています。TripleO と は、OpenStack-On-OpenStack の頭文字の O が 3 つあることを意味しています。このプロジェクト は、OpenStack コンポーネントを活用して、完全に機能する OpenStack 環境をインストールします。 これには、アンダークラウドと呼ばれる、最小限の OpenStack ノードが含まれます。アンダークラウ

ドは、オーバークラウド (実稼働環境用の OpenStack ノードとして使用される一連のベアメタルシステ ム) のプロビジョニングと制御を行います。director は、リーンかつ堅牢な Red Hat OpenStack Platform の完全な環境を簡単にインストールできる方法を提供します。

[アンダークラウドおよびオーバークラウドのインストールに関する詳細は、](https://access.redhat.com/documentation/ja-jp/red_hat_openstack_platform/16.1/html/director_installation_and_usage/index)director のインストールと 使用方法 を参照してください。

NFV 機能をインストールするには、以下の手順を実施します。

- **network-environment.yaml** ファイルへの SR-IOV および PCI パススルーのパラメーターの追 加、CPU チューニング用 **post-install.yaml** ファイルの更新、**compute.yaml** ファイルの変 更、そして **overcloud\_deploy.sh** スクリプトの実行により、オーバークラウドをデプロイしま す。
- NIC から直接データをポーリングして、高速パケット処理用の DPDK ライブラリーおよびドラ イバーをインストールします。**network-environment.yaml** ファイルへの DPDK パラメーター の追加、CPU チューニング用 **post-install.yaml** ファイルの更新、**compute.yaml** ファイルの 更新による DPDK ポートでのブリッジの設定、**controller.yaml** ファイルの更新によるブリッジ と VLAN が設定されたインターフェイスの設定、そして **overcloud\_deploy.sh** の実行によ り、オーバークラウドをデプロイします。

必要な NFV [のプランニングガイドラインと設定についての詳細は、](https://access.redhat.com/documentation/ja-jp/red_hat_openstack_platform/16.1/html-single/network_functions_virtualization_planning_and_configuration_guide/)Network Function Virtualization Planning and Configuration Guide を参照してください。

# 第3章 NFV ハードウェア

<span id="page-14-0"></span>OpenStack ノードのハードウェア選択に関する考慮事項は、director [のインストールと使用方法](https://access.redhat.com/documentation/ja-jp/red_hat_openstack_platform/16.1/html/director_installation_and_usage/index) を参 照してください。

ネットワーク機能仮想化 (NFV) 向けのテスト済み NIC のリストは、Network Adapter Fast Datapath Feature Support Matrix を参照してください ([カスタマーポータルのログインが必要です](https://access.redhat.com/articles/3538141#network-adapter-support-2))。

# 第4章 NFV データプレーンの接続性

<span id="page-15-0"></span>NFV が導入され、従来のデバイスを VNF として実装を始めているネットワークベンダーが増えていま す。これらのネットワークベンダーの大半が仮想マシンに着目していますが、選択した設計に合わせた コンテナーベースのアプローチに注目しているベンダーもあります。OpenStack ベースのソリューショ ンは、主に以下の 2 つの理由からリッチかつ柔軟でなければなりません。

- アプリケーションの即応性: ネットワークベンダーは現在、デバイスを VNF に変換している段 階にあります。VNF 市場では、VNF ごとに成熟度レベルは異なっており、即応性に関する共通 の障害として、API での RESTful インターフェイスの有効化、データモデルのステートレスへ の進化、自動化管理オペレーションの提供などが挙げられます。OpenStack は、すべてに共通 のプラットフォームを提供する必要があります。
- 幅広いユースケース: NFV には、異なるユースケースに対応する多様なアプリケーションが含 まれます。たとえば、Virtual Customer Premise Equipment (vCPE) は、ルーティング、ファイ アウォール、仮想プライベートネットワーク (VPN)、ネットワークアドレス変換 (NAT) など多 くのネットワーク機能を顧客のサイトで提供することを目的としています。Virtual Evolved Packet Core (vEPC) は、Long-Term Evolution (LTE) ネットワークのコアコンポーネントにコ スト効果の高いプラットフォームを提供するクラウドアーキテクチャーで、ゲートウェイやモ バイルエンドポイントをダイナミックにプロビジョニングして、スマートフォンやその他のデ バイスからの増加するデータトラフィック量に対応できるようにします。 これらのユースケースは、異なるネットワークアプリケーションとプロトコルを使用して実装 され、インフラストラクチャーとは異なる接続性、分離、パフォーマンスの特性を必要としま す。また、コントロールプレーンのインターフェイスとプロトコル、実際の転送プレーンを分 離することが一般的です。OpenStack には、さまざまなデータパスの接続性オプションを提供 できるように十分な柔軟性が必要です。

基本的に、仮想マシンにデータプレーンの接続性を提供する一般的なアプローチは 2 種類あります。

- ハードウェアへのダイレクトアクセス: PCI パススルー (OpenStack では SR-IOV PF と表記) や、VF (Virtual Function) と PF (Physical Function) の両パススルー向けの Single Root I/O Virtualization (SR-IOV) などの技術を使用し、Linux カーネルを迂回して物理ネットワークイン ターフェイスカード (NIC) にセキュアな Direct Memory Access (DMA) を提供します。
- 仮想スイッチ (vswitch) の使用: ハイパーバイザーのソフトウェアサービスとして実装されてい ます。仮想マシンは、仮想インターフェイス (vNIC) を使用して vSwitch に接続され、vSwitch は仮想マシン間や仮想マシンと物理ネットワーク間のトラフィックを転送することができま す。

### <span id="page-15-1"></span>4.1. 高速データパスのオプション

高速データパスには、以下のようなオプションがあります。

- Single Root I/O Virtualization (SR-IOV) 単一の PCI ハードウェアデバイスを複数の仮想 PCI デバイスのように見せる標準のことです。これは、Physical Function (PF) を導入して機能しま す。PF とは、物理ハードウェアポートと Virtual Function (VF: 仮想マシンに割り当てられた軽 量機能) の機能を果たすフル装備の PCIe 機能です。仮想マシンは、VF をハードウェアと直接 通信する通常の NIC とみなします。NIC は複数の VF をサポートします。
- Open vSwitch (OVS): 仮想化サーバー環境内で仮想スイッチとして使用されるように設計され たオープンソースのソフトウェアスイッチです。OVS は、通常の L2-L3 スイッチのケーパビリ ティーだけでなく、ユーザー定義のオーバーレイネットワーク (例: VXLAN) を作成する OpenFlow などの SDN プロトコルもサポートします。OVS は、物理 NIC を使用する仮想マシ ン間およびホスト全体のパケットの切り替えに、Linux のカーネルネットワークを使用しま す。OVS は、iptables/ebtables で Linux ブリッジのオーバーヘッドを回避する接続トラッキン

グ (Conntrack) と内蔵のファイアウォール機能をサポートするようになりました。Red Hat OpenStack Platform 環境の Open vSwitch は、カスタマイズなしに OVS と OpenStack Networking (neutron) を統合できます。

- Data Plane Development Kit (DPDK): 高速なパケット処理に向けてライブラリーセットや Poll Mode Driver (PMD) で設定されます。DPDK はユーザー空間で大半を実行するように設計され ており、アプリケーションが NIC から (または NIC へ) 直接独自のパケット処理を実行できるよ うになります。DPDK は、レイテンシーを減らし、処理するパケット数を増やすことができま す。DPDK Poll Mode Drivers (PMDs) はビジーループで実行され、ホストの NIC ポートやゲス トの vNIC ポートにパケットが到着していないかを絶えずスキャンします。
- DPDK accelerated Open vSwitch (OVS-DPDK): Linux カーネルバイパスと物理 NIC への Direct Memory Access (DMA) を用いた高性能のユーザー空間ソリューションに向け DDPK が バンドルされた Open vSwitch。これは、標準の OVS カーネルデータパスを DPDK ベースの データパスに置き換えて、内部で DPDK をパケット転送に使用するユーザー空間の vSwitch を ホストに構築するという発想になります。このアーキテクチャーの利点は、大半がユーザーに 透過的である点です。OpenFlow、OVSDB、コマンドラインなどの公開されるインターフェイ スは、ほぼ同じ状態のままになります。

# 第5章 NFV のパフォーマンスの考慮事項

<span id="page-17-0"></span>ネットワーク機能仮想化 (NFV) ソリューションが有用であるためには、VF が物理実装のパフォーマン ス以上である必要があります。Red Hat の仮想化技術は、OpenStack およびクラウドのデプロイメント で一般的に使用されている高フォーマンスの Kernel-based Virtual Machine (KVM) ハイパーバイザーを ベースにしています。

# <span id="page-17-1"></span>5.1. CPU  $\geq$  NUMA  $\geq$   $\geq$

以前は、x86 システムの全メモリーは、システム内のどの CPU からでも同等にアクセスできていまし た。これにより、システム内で操作を行う CPU、Uniform Memory Access (UMA) を参照する CPU は どれでも、メモリーのアクセス時間が同じでした。

Non-Uniform Memory Access (NUMA) では、システムメモリーは、特定の CPU またはソケットに割り 当てられるノードと呼ばれるゾーンに分割されます。CPU のローカルにあるメモリーには、そのシス テムのリモートの CPU に接続されているメモリーにアクセスするよりも高速です。通常、NUMA シス テム上のソケットにはそれぞれローカルのメモリーノードがあり、別の CPU のローカルにあるノード のメモリーや、全 CPU で共有されるバス上のメモリーよりも、コンテンツに早くアクセスできます。

同様に、物理 NIC はコンピュートノードのハードウェア上の PCI スロットに配置されます。これらの スロットは、特定の NUMA ノードに関連付けられる特定の CPU ソケットに接続されます。パフォーマ ンスを最適化するには、CPU の設定 (SR-IOV または OVS-DPDK) と同じ NUMA ノードにデータパス NIC を接続します。

NUMA を使用しない場合のパフォーマンスへの影響は大きく、一般的に、パフォーマンス の 10 % 以上 が影響を受けます。各 CPU ソケットには、仮想化を目的とする個別の CPU として扱われる複数の CPU コアを配置することができます。

### ヒント

NUMA の詳細は、What is [NUMA](https://access.redhat.com/solutions/700683) and how does it work on Linux? を参照してください。

#### 5.1.1. NUMA ノードの例

以下の図では、2 つのノードからなる NUMA システムの例と、CPU コアとメモリーページが利用でき る方法の例を示しています。

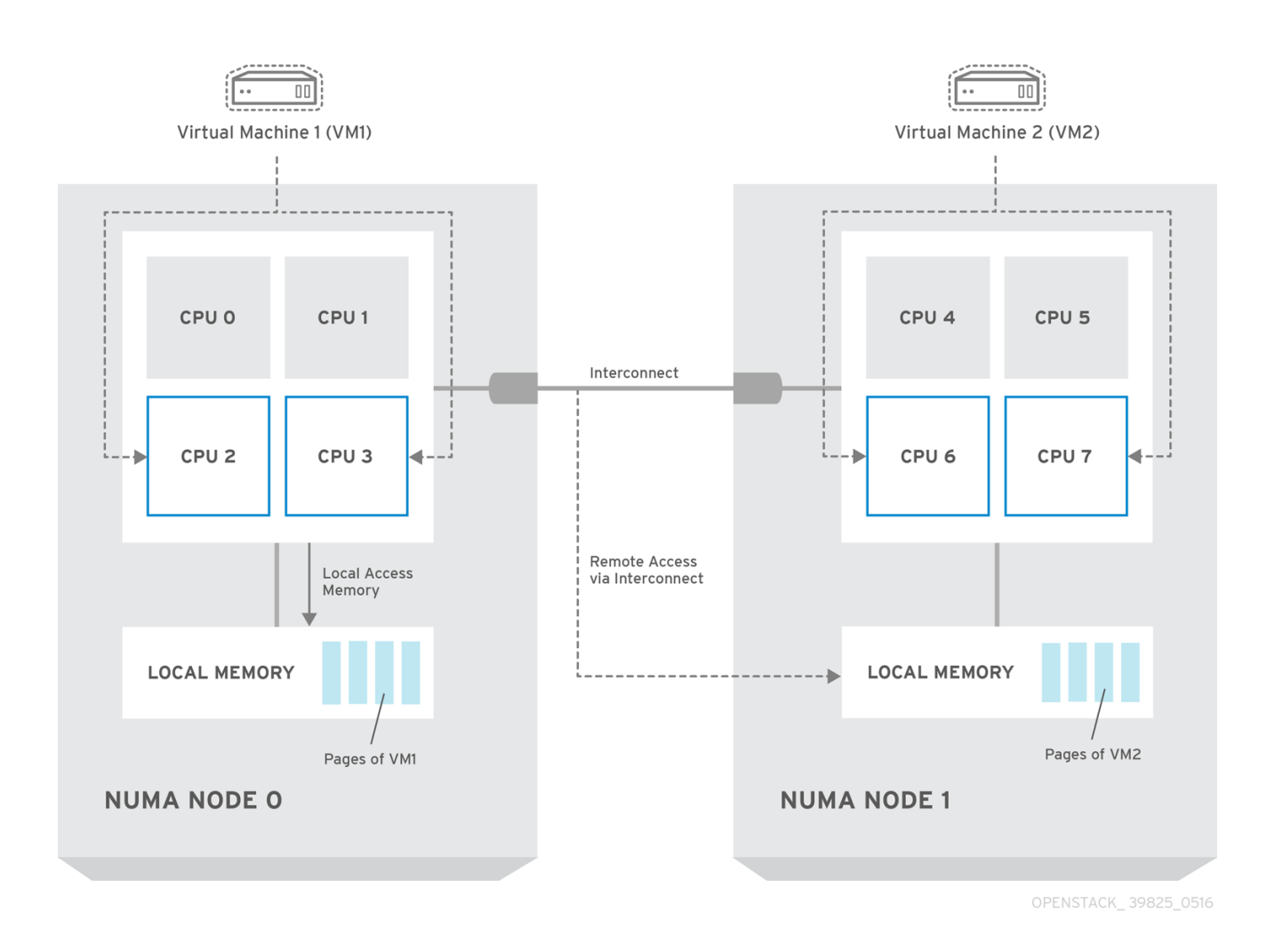

#### 注記

Interconnect 経由で利用可能なリモートのメモリーには、NUMA ノード 0 からの VM1 に NUMA ノード1の CPU コアがある場合 のみ、アクセスすることができます。この場 合、NUMA ノード 1 のメモリーは、VM1 の 3 番目の CPU コアのローカルとして機能し ます (例: 上記の図では VM1 は CPU4 が割り当てられています) が、それと同時に、同じ 仮想マシンの別の CPU コアに対してはリモートメモリーとして機能します。

#### 5.1.2. NUMA 対応のインスタンス

NUMA アーキテクチャーを持つシステム上で NUMA トポロジー認識を使用するように OpenStack 環境 を設定することができます。仮想マシン (VM) でゲストオペレーティングシステムを実行する場合は、 NUMA トポロジーが 2 つあります。

- ホストの物理ハードウェアの NUMA トポロジー
- ゲストオペレーティングシステムに公開される仮想ハードウェアの NUMA トポロジー

仮想ハードウェアを物理ハードウェア NUMA トポロジーに合わせて調整することで、ゲストオペレー ティングシステムのパフォーマンスを最適化することができます。

## <span id="page-18-0"></span>5.2. CPU ピニング

CPU ピニングは、指定のホスト内にある特定の物理 CPU 上で特定の仮想マシンの仮想 CPU を実行す る機能のことです。vCPU ピニングでは、ベアメタルシステムへのピニングタスクと同様の利点が得ら れます。仮想マシンは、ホストのオペレーティングシステムのユーザー空間タスクとして実行されるの で、ピニングすることでキャッシュの効率性が向上します。

CPU [ピンニングの設定方法の詳細は、インスタンス作成のための](https://access.redhat.com/documentation/ja-jp/red_hat_openstack_platform/16.1/html-single/configuring_the_compute_service_for_instance_creation/assembly_configuring-compute-nodes-for-performance_compute-performance#assembly_configuring-cpu-pinning-on-compute-nodes_cpu-pinning) Compute サービスの設定 の コン ピュートノードでの CPU ピニングの設定 を参照してください。

### <span id="page-19-0"></span>5.3. ヒュージページ

物理メモリーは、ページと呼ばれる連続した一連のリージョンに分割されます。効率化を図るため、シ ステムは、各メモリーバイトにアクセスするのではなく、ページ全体にアクセスしてメモリーを取得し ます。このような変換を実行するには、システムは、最近使用されたページまたは頻繁に使用される ページの物理から仮想アドレスへのマッピングが含まれるトランスレーションルックアサイドバッ ファー (TLB: Translation Lookaside Buffers) をチェックします。検索したマッピングが TLB にない場合 には、プロセッサーは全ページテーブルで同じ処理を反復して、アドレスマッピングを判断する必要が あります。TLB を最適化し、これらの TLB ミス時に発生するパフォーマンスペナルティーを最小限に 抑えます。

X86 システムの通常のページサイズは 4 KB ですが、他の大きなページサイズを利用することもできま す。ページサイズが大きいと全体的なページ数が少なくなるので、TLB に仮想から物理アドレスへの変 換を保管可能なシステムメモリー量が増えることになります。その結果、TLB ミスの可能性が低くな り、パフォーマンスが向上します。ページサイズが大きいと、プロセスはページに割り当てる必要があ るため、メモリーを無駄にする可能性が高くなりますが、すべてのメモリーが必要となることはあまり ありません。そのため、ページサイズを選択する際には、より大きいページを使用してアクセス時間を 速くするか、より小さいページを使用して最大限にメモリーが使用されるようにするかで、トレードオ フが生じます。

#### <span id="page-19-1"></span>5.4. ポートセキュリティー

ポートセキュリティーは、不正なアクセスを防ぐ手段です。発信元ネットワークポートのソース IP お よびソース MAC アドレスと一致しない送信トラフィックをブロックします。セキュリティーグループ ルールを使用して、この挙動を監視または変更することはできません。

デフォルトでは、OpenStack で新たに作成される Neutron ネットワークの **port\_security\_enabled** パ ラメーターは、**enabled** に設定されます。ネットワーク上で新たに作成されるポートは、そのネット ワークから port security enabled パラメーターの値をコピーします。

ファイアウォールまたはルーターの構築など一部の NFV のユースケースでは、ポートセキュリティー を無効にしなければならない場合があります。

特定のポートでポートセキュリティーを無効にするには、以下のコマンドを実行します。

openstack port set --disable-port-security <port-id>

ネットワークで作成されるすべての新規ポートで、ポートセキュリティーの有効化を阻止するには、以 下のコマンドを実行します。

openstack network set --disable-port-security <network-id>

# 第6章 詳細情報

<span id="page-20-0"></span>以下の表には、その他の Red Hat の参照資料リストを記載しています。

Red Hat OpenStack Platform [のドキュメントスイートは](https://access.redhat.com/documentation/ja-jp/red_hat_openstack_platform/16.1/) Red Hat OpenStack Platform Documentation Suite を参照してください。

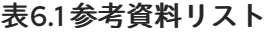

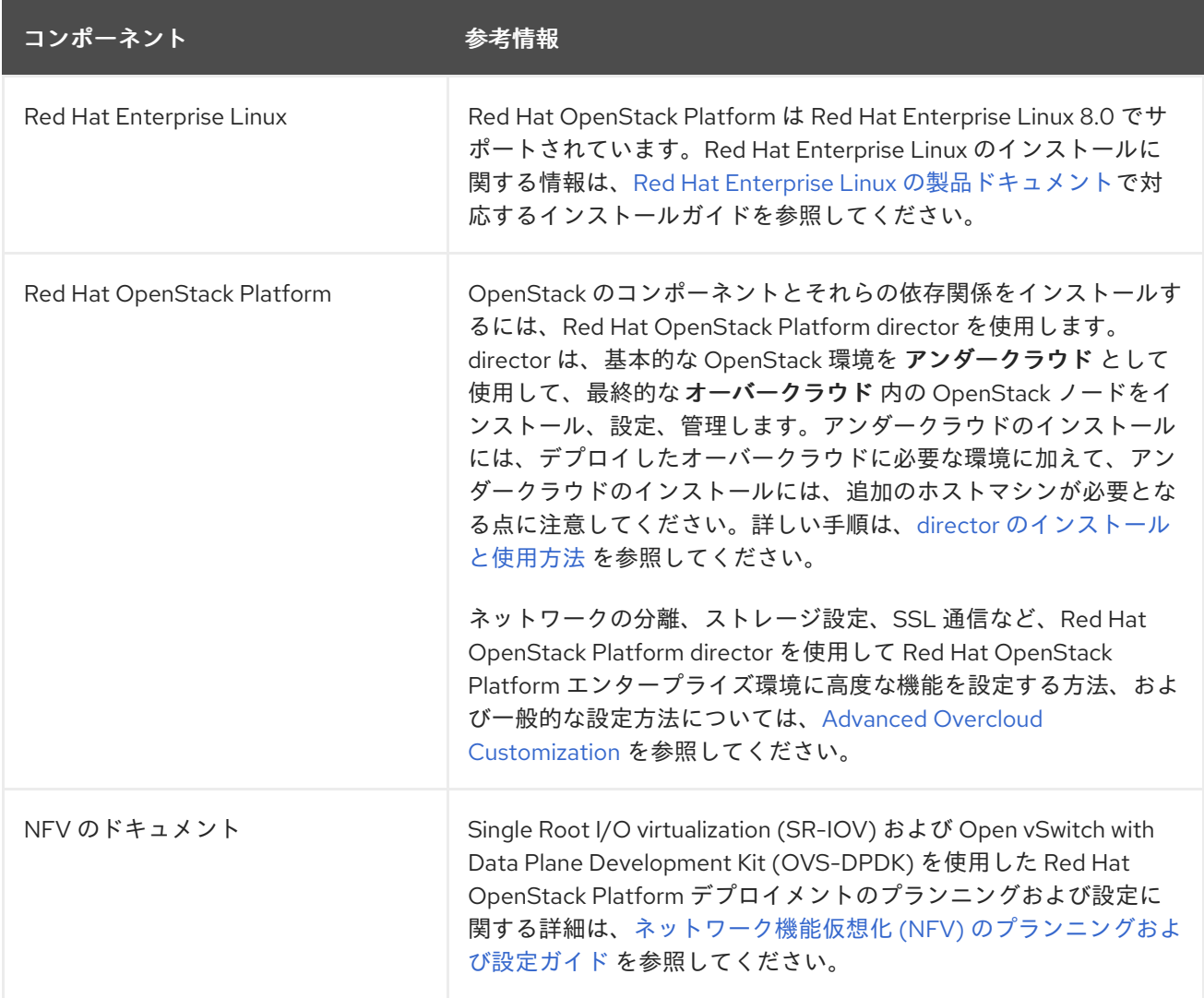